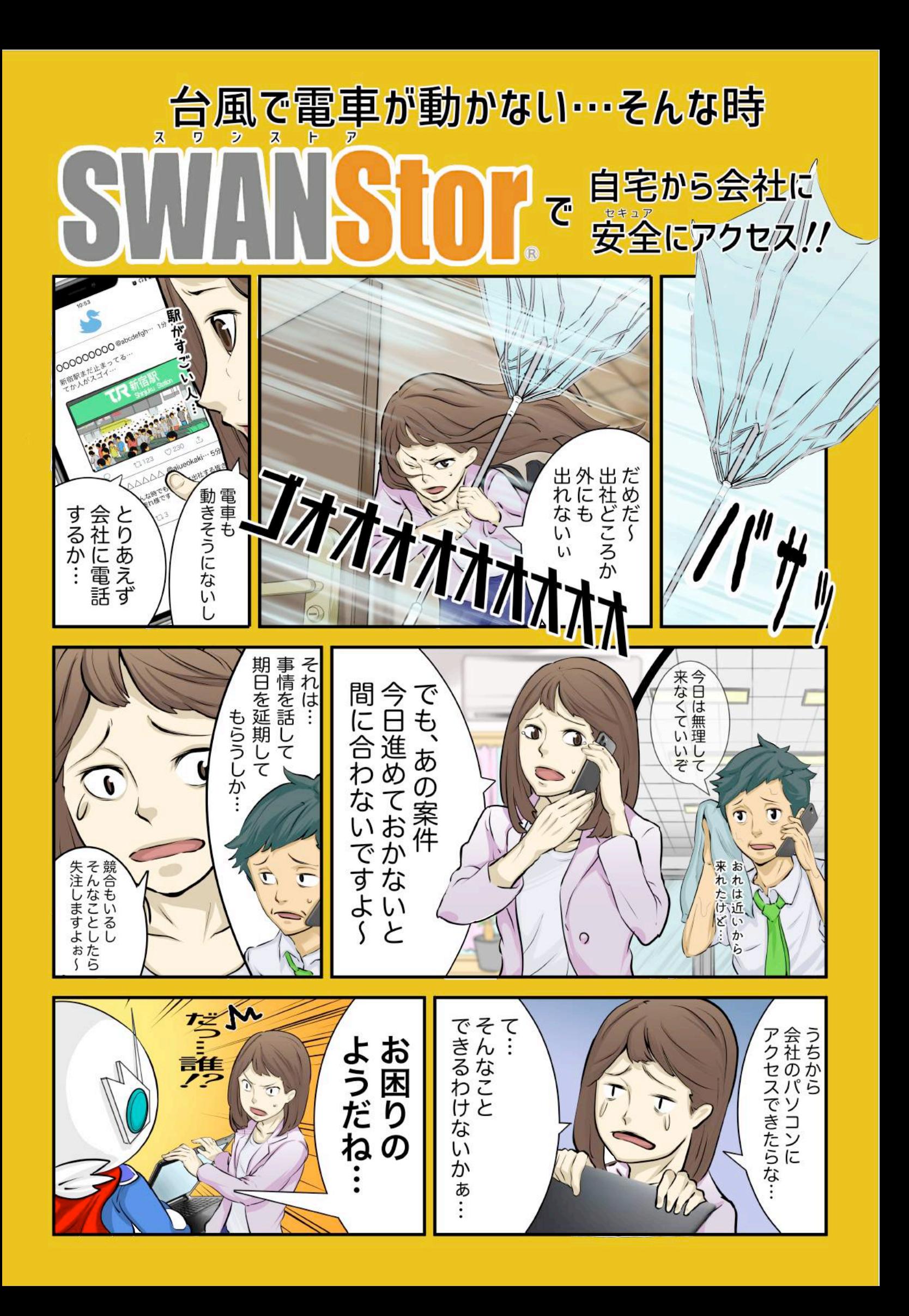

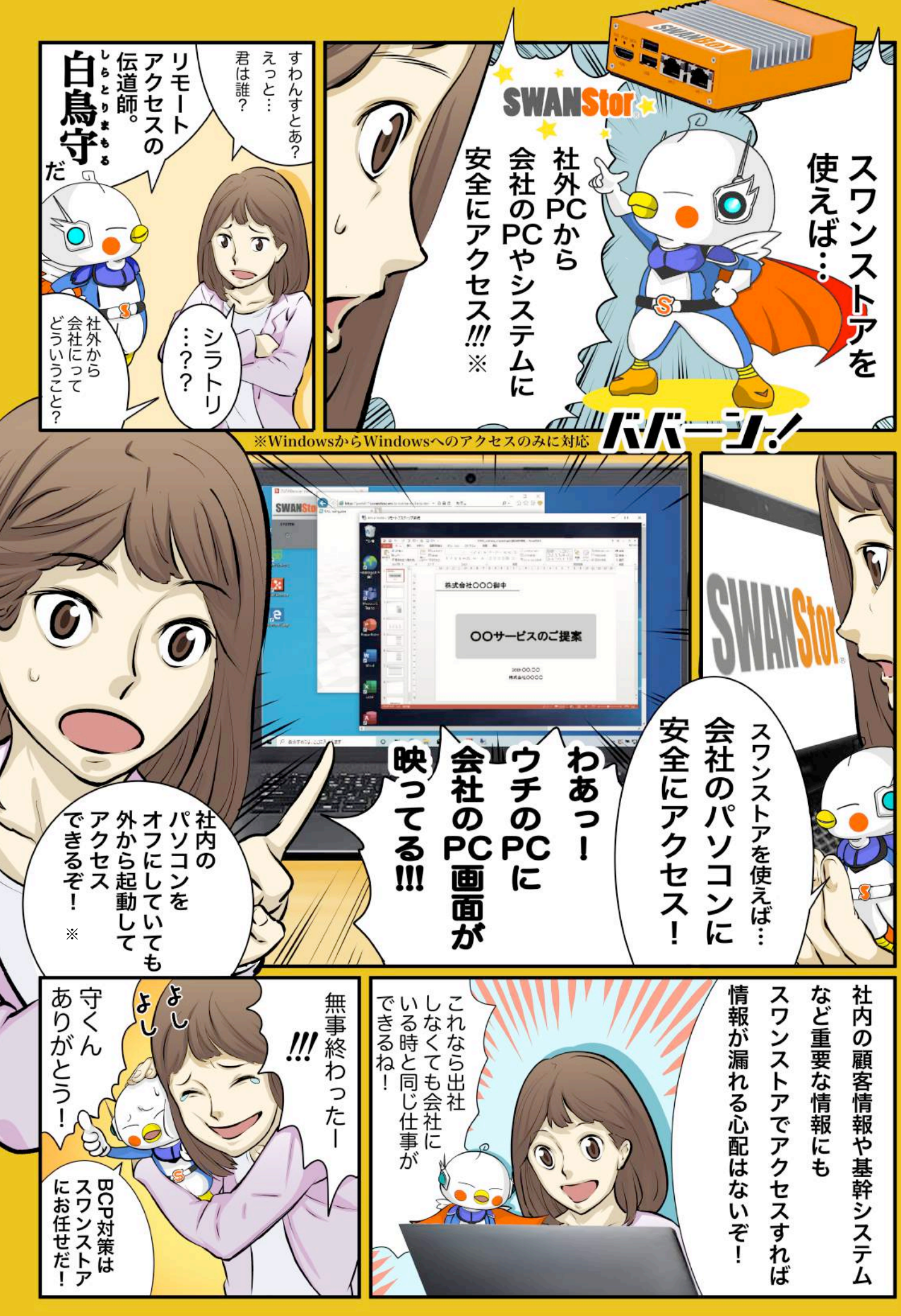

※外からパソコンの電源をオンにする機能については、社内のネットワーク環境やPCの設定により動作しない場合がございます。